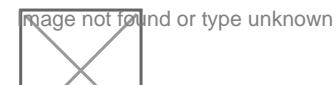

## How to Access the NASWA UI IB SharePoint Portal

May 04, 2019

Click the PDF to download instructions on how to access the NASWA UI IB SharePoint Portal.

Document Upload NASWA UI IB SharePoint Portal Instructions Attachment Size [accessnaswauiibsharepointportal](https://www.naswa.org/system/files/2021-03/accessnaswauiibsharepointportal.pdf)458.77 KB458.77 KB